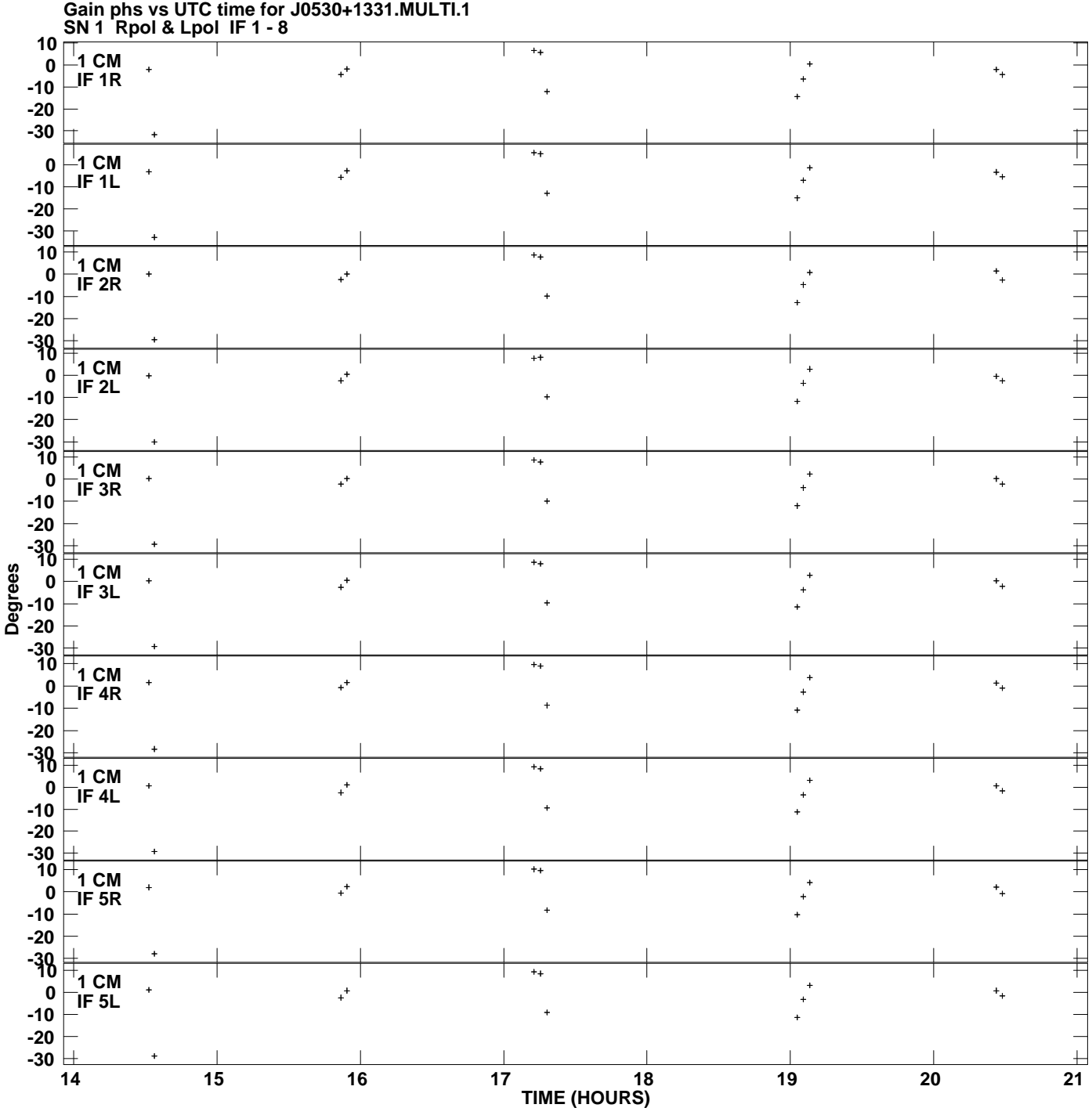

**Plot file version 1 created 12-JUL-2007 18:46:39**

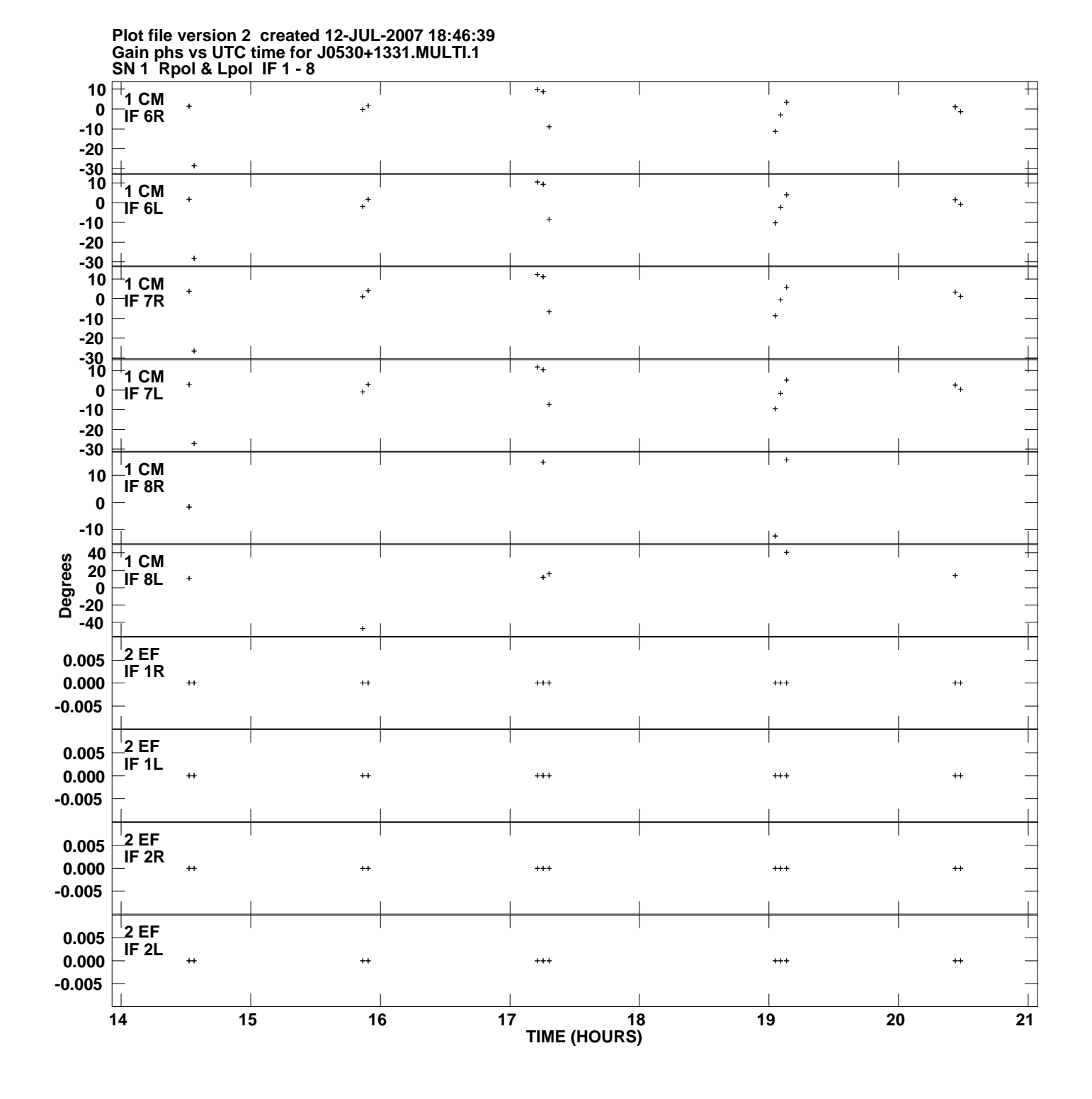

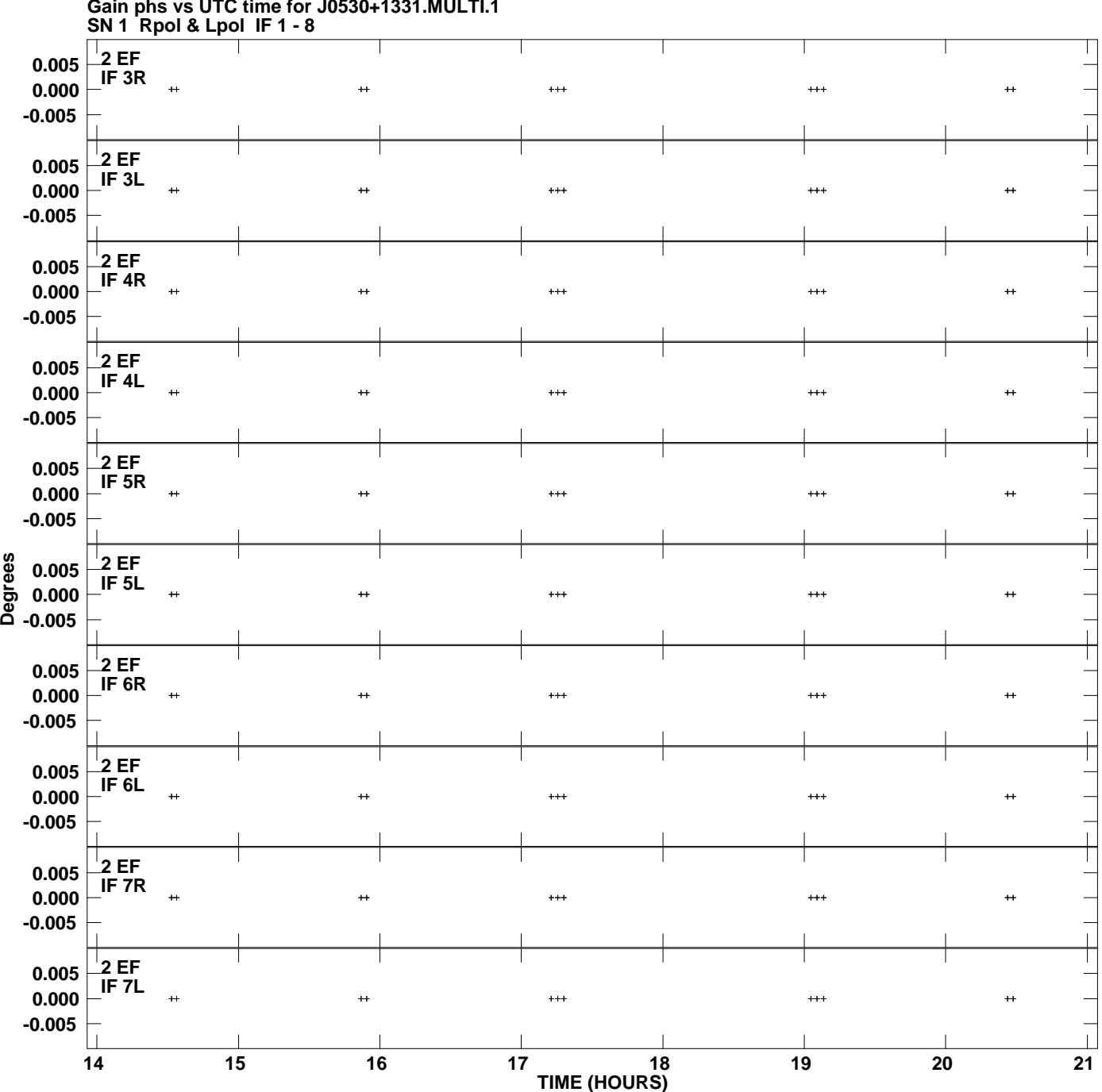

**Gain phs vs UTC time for J0530+1331.MULTI.1 Plot file version 3 created 12-JUL-2007 18:46:39**

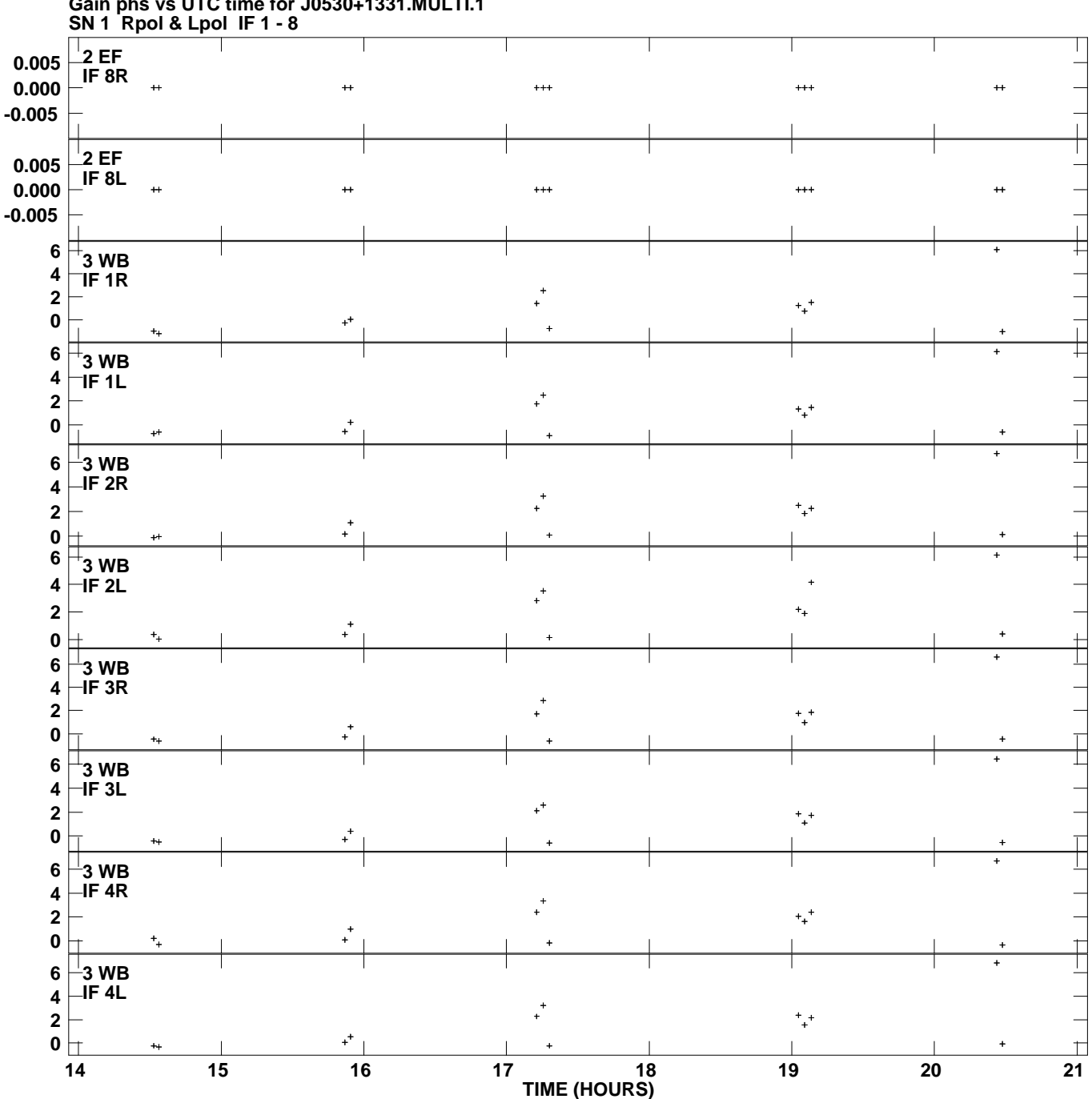

**Gain phs vs UTC time for J0530+1331.MULTI.1 Plot file version 4 created 12-JUL-2007 18:46:39**

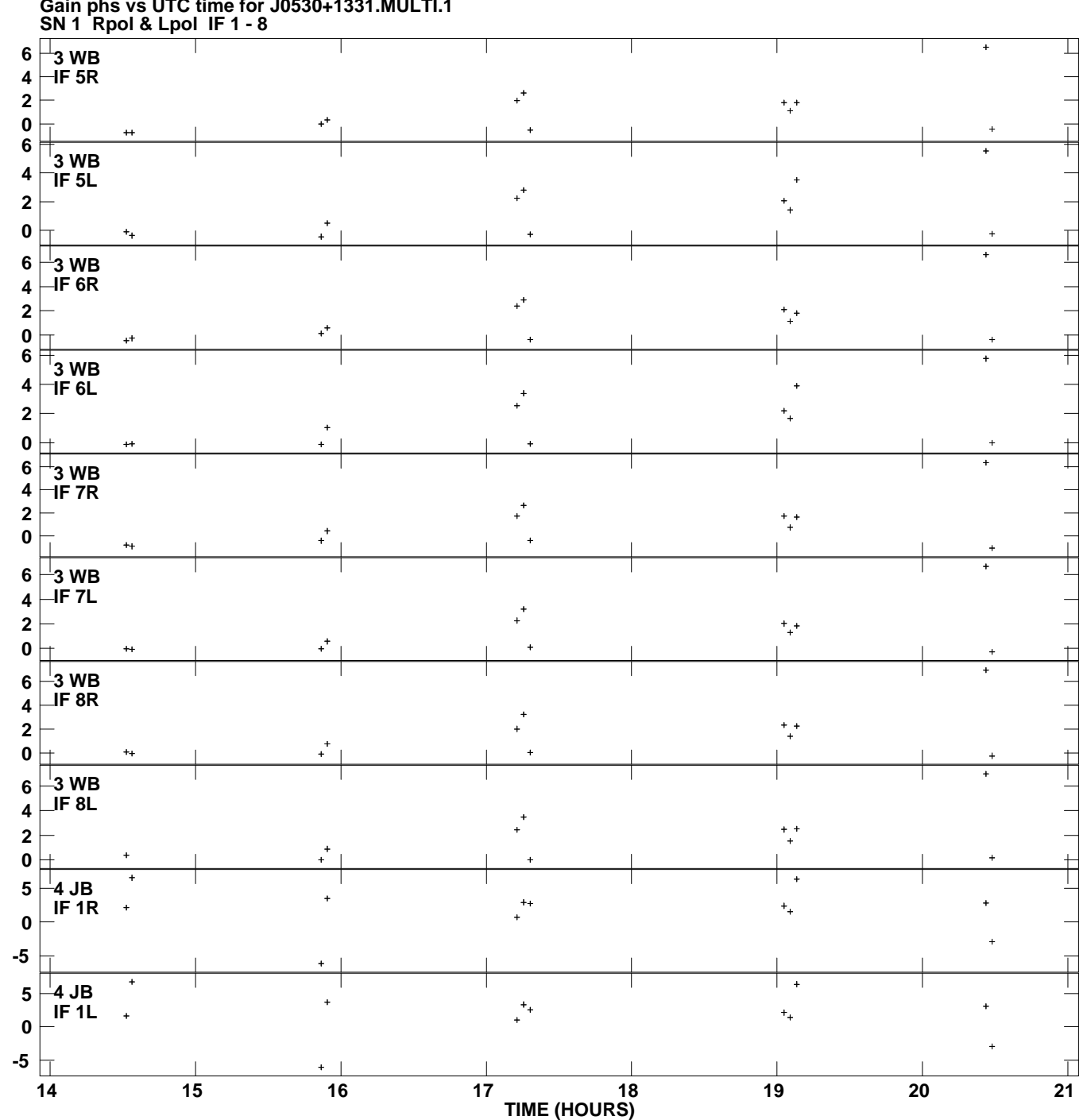

**Gain phs vs UTC time for J0530+1331.MULTI.1 Plot file version 5 created 12-JUL-2007 18:46:39**

**Degrees**

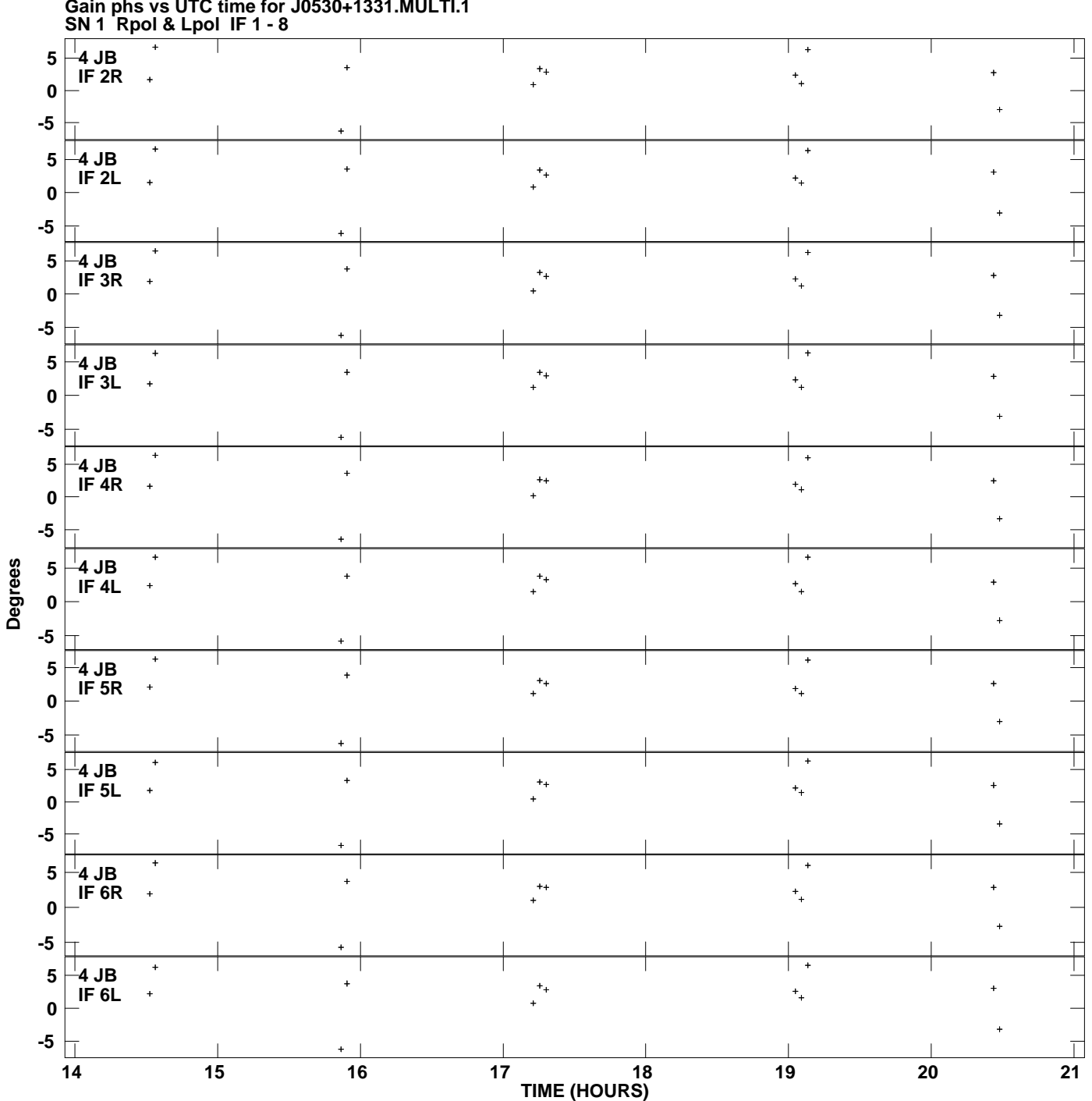

**Gain phs vs UTC time for J0530+1331.MULTI.1 Plot file version 6 created 12-JUL-2007 18:46:39**

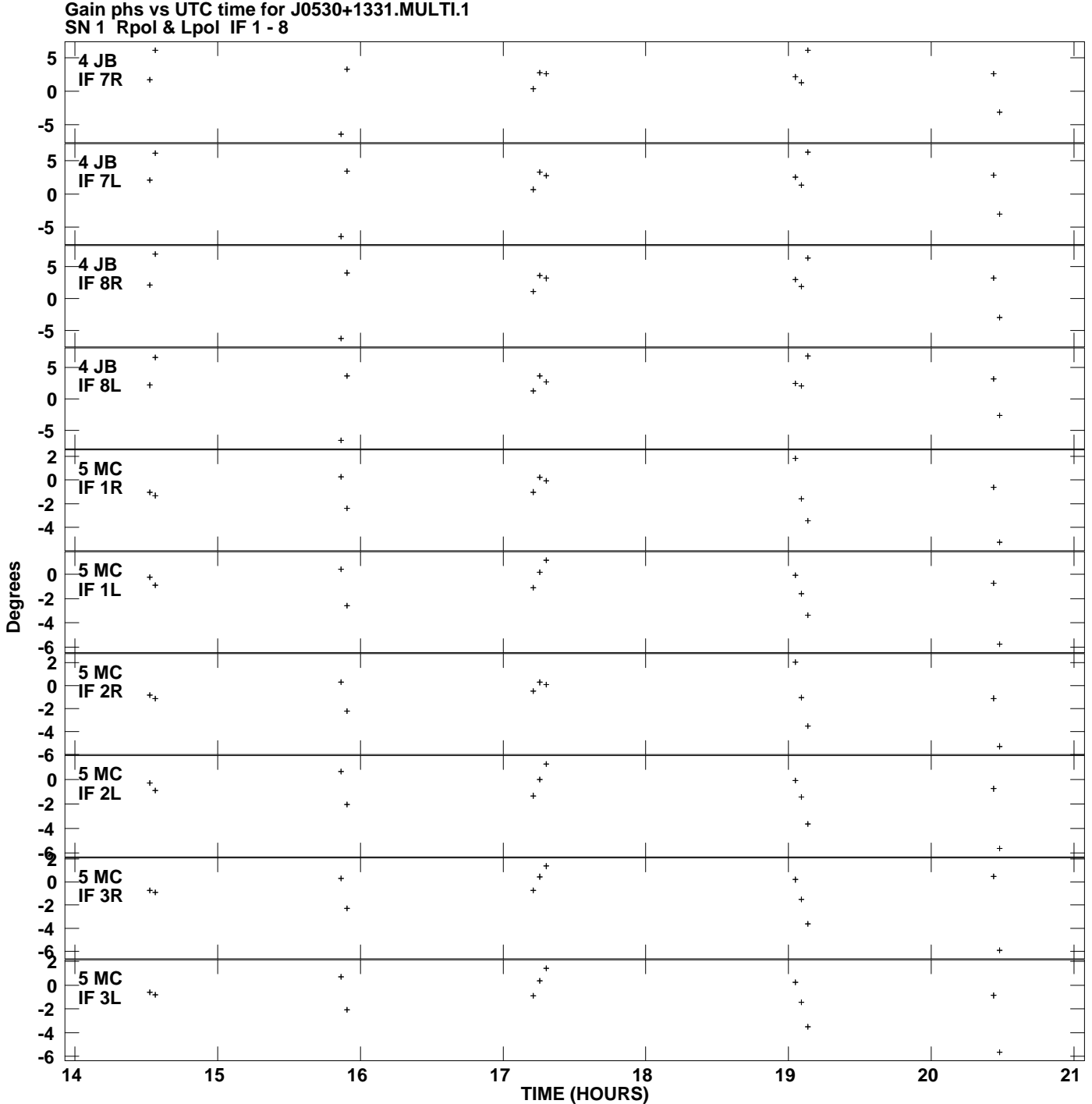

**Plot file version 7 created 12-JUL-2007 18:46:39**

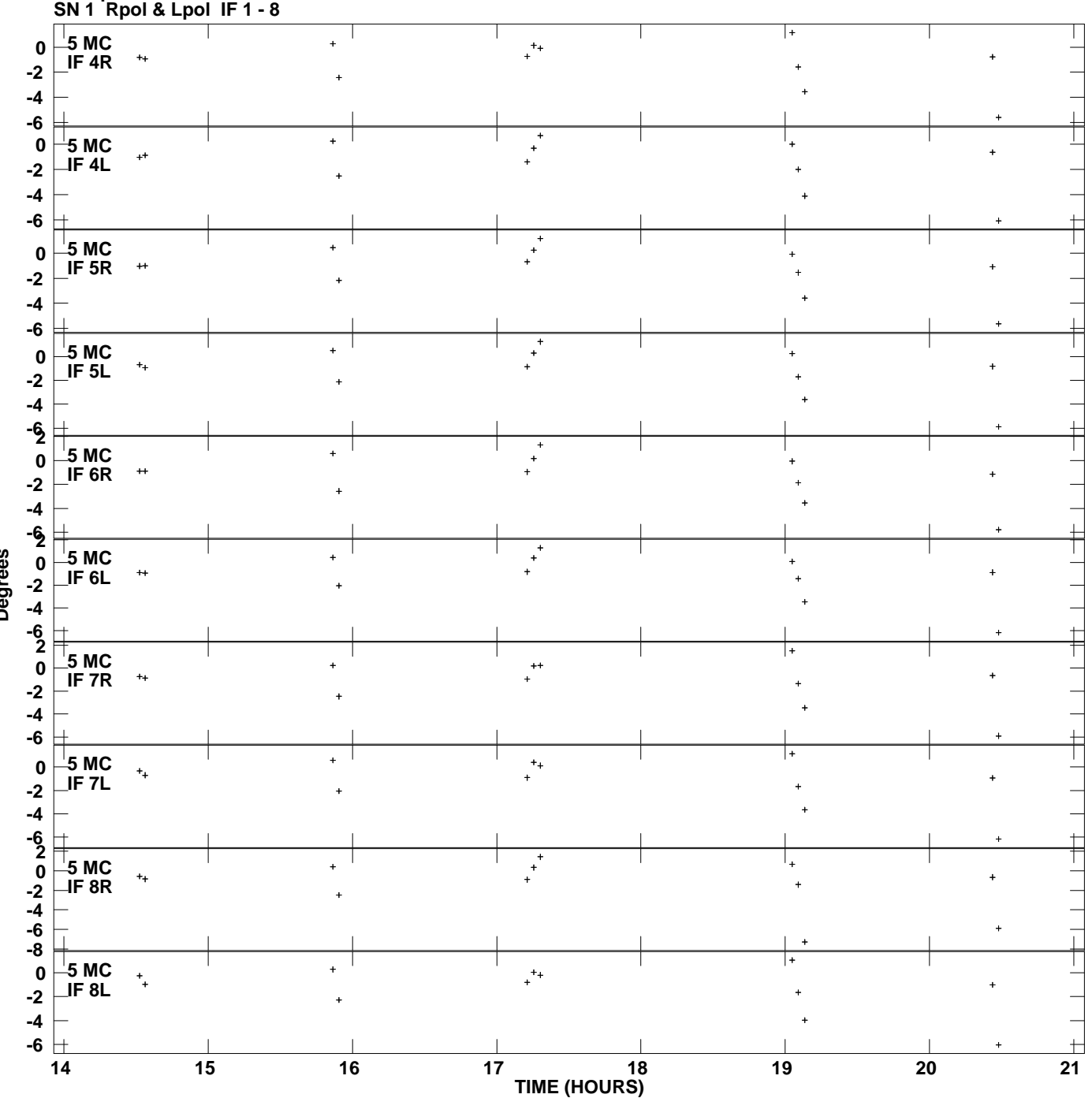

**Gain phs vs UTC time for J0530+1331.MULTI.1 Plot file version 8 created 12-JUL-2007 18:46:39**

**Degrees**

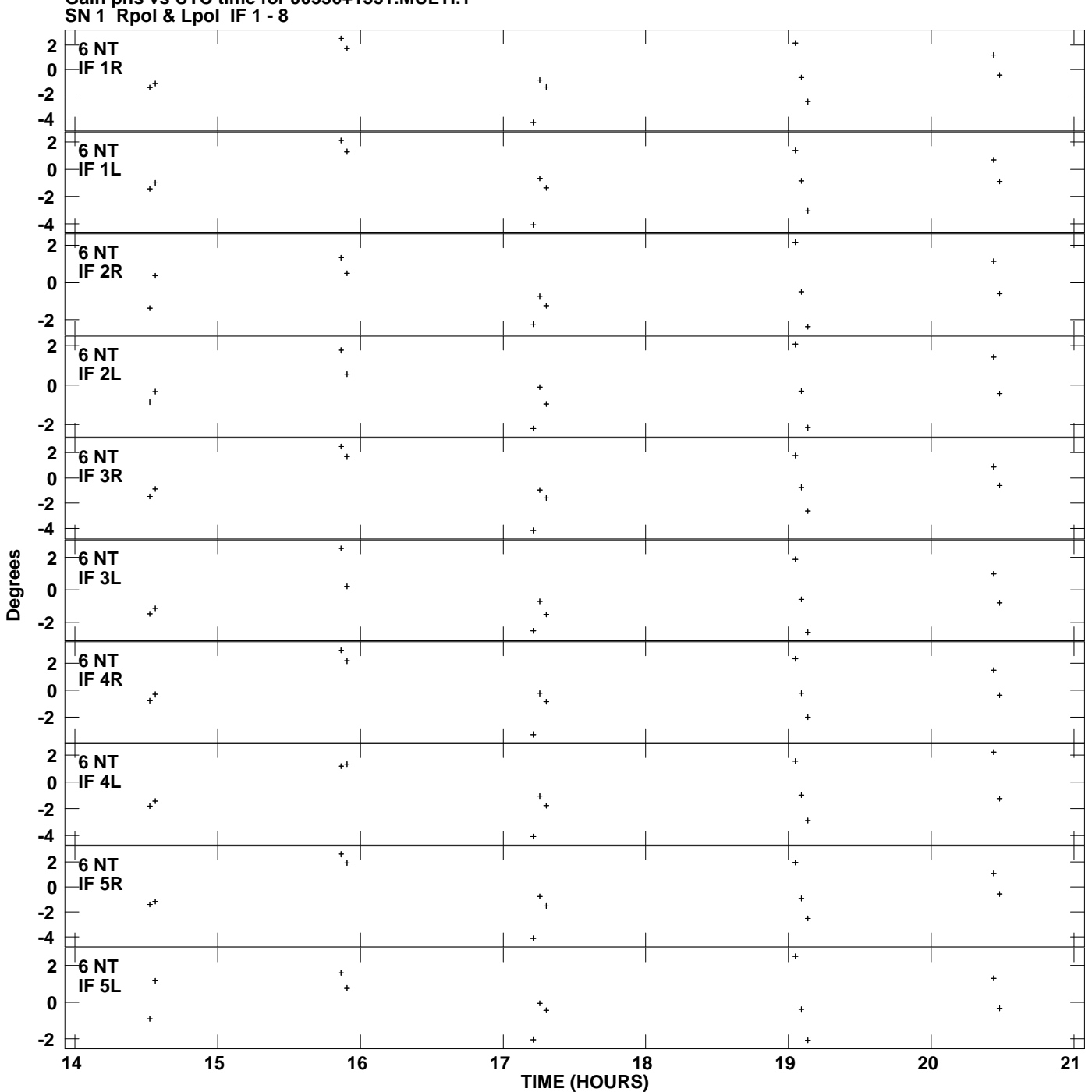

**Gain phs vs UTC time for J0530+1331.MULTI.1 Plot file version 9 created 12-JUL-2007 18:46:39**

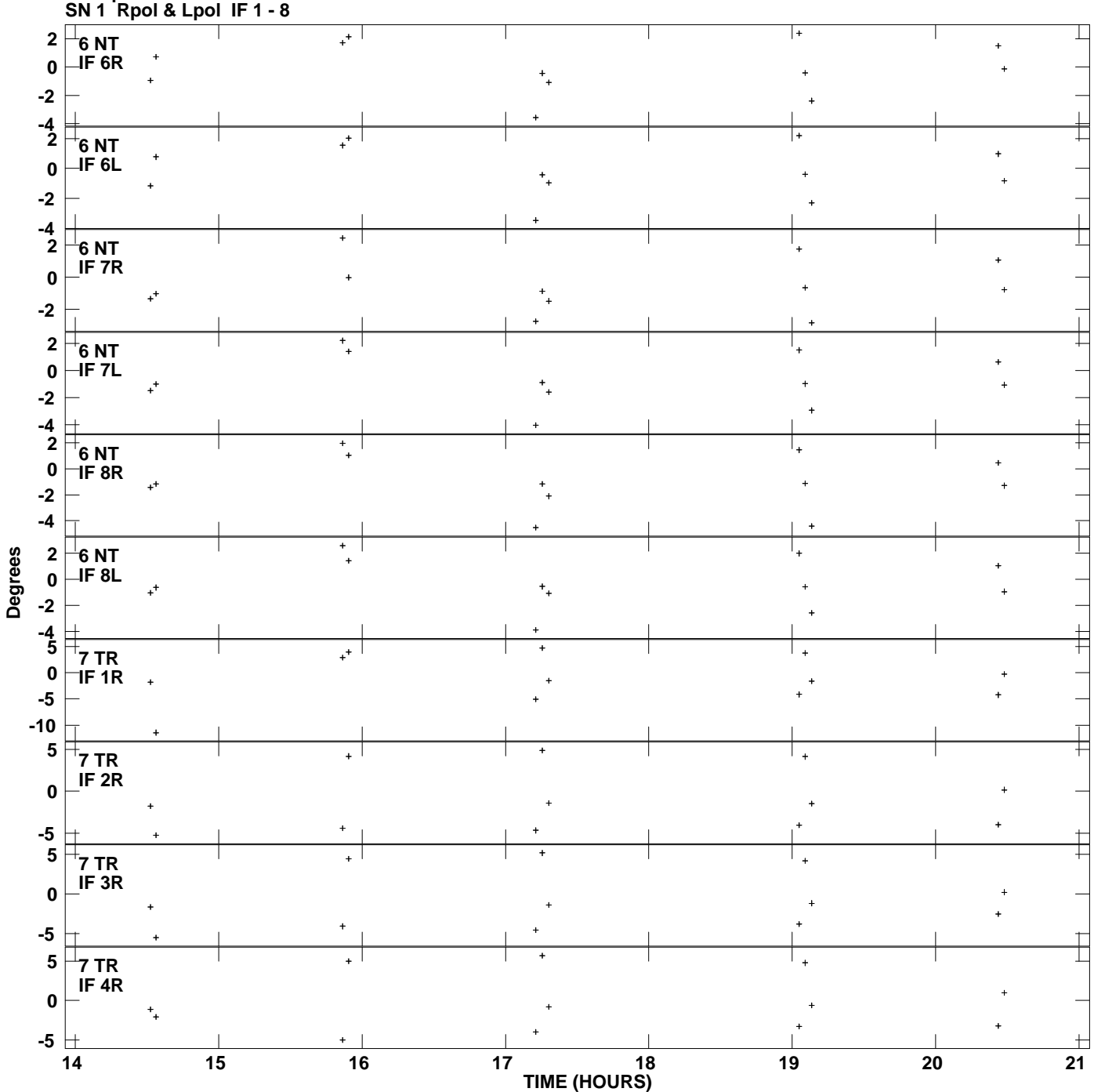

**Gain phs vs UTC time for J0530+1331.MULTI.1 Plot file version 10 created 12-JUL-2007 18:46:39**

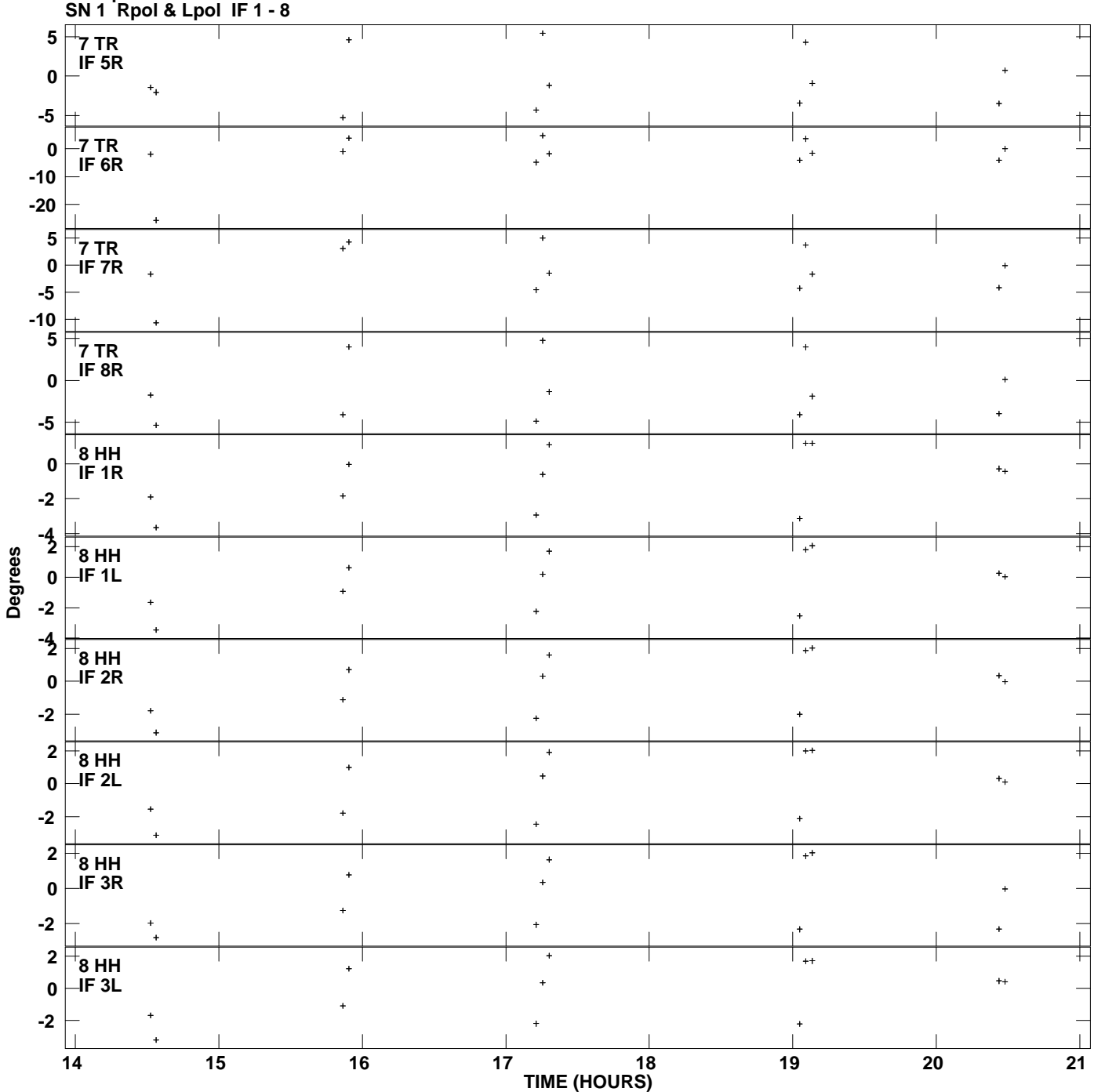

**Gain phs vs UTC time for J0530+1331.MULTI.1 Plot file version 11 created 12-JUL-2007 18:46:39**

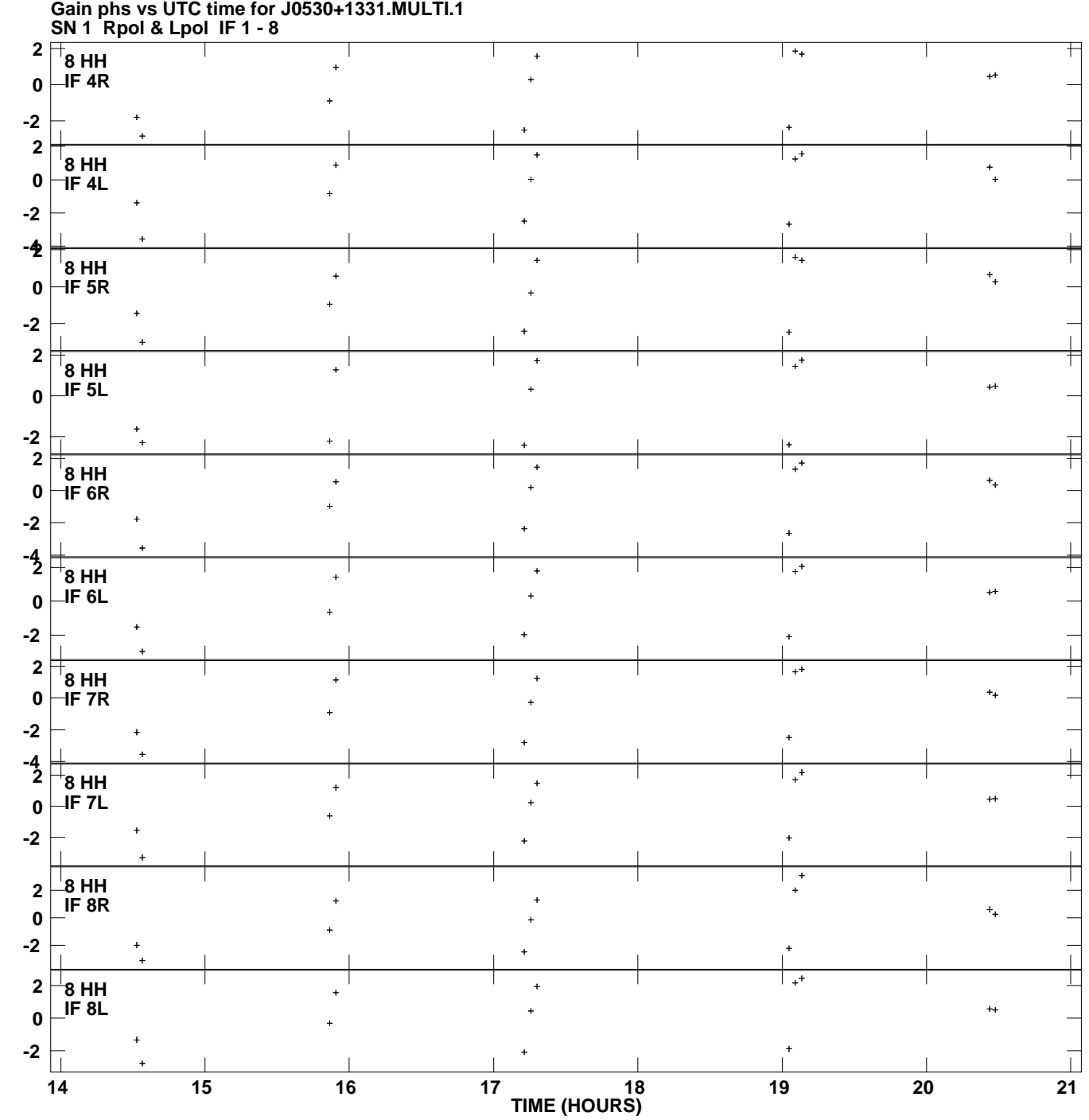

**Plot file version 12 created 12-JUL-2007 18:46:39**

**Degrees**